MULTICS SYSTEM-PROGRAMMERS"' MANUAL SECTION BY. 10.06 PAGE 1

Published: 08/20/68

## Identification

Command\_arg c. Marceau

## Purpose

Because of restrictions in the EPL language a procedure written in EPL must have a fixed-length argument list. However, certain Multics commands are called with a variable number of parameters. The command\_arg procedure allows a command to obtain all the arguments, regardless of the number of parameters in the compiled procedure.

## Usage

To obtain m arguments beginning with the nth argument:

call command arg (n, count, arg1,  $arg2, ..., argm$ );

del n fixed bin (17),

argi char  $(*)$ .

count fixed bin (17); /\*returned by command\_arg,<br>total number of arguments passed to command\_arg's caller\*/

A declaration of char (\*) for argi is necessary in the calling program, because command\_arg supplies specifier<br>and dope for argi. If command\_arg's caller was passed<br>fewer than n+m-1 arguments, say k-1 arguments, then command\_arg returns argk,  $\ldots$  argm =  $^{\overline{n}n}$ .

To pass a "return argument" to the calling procedure

call command\_arg\$return (n, count, arg);

del arg char (N); /\*command\_arg's caller must know the length of N\*/

## Implementation

Command\_arg obtains the argument list of its caller, say, proc, and obtains from it the address of the nth argument to proc. Call this argument char arg.

From its own argument list command\_arg obtains a pointer to arg1. Because proc declared arg1 char(\*), the pointer points to the following structure:

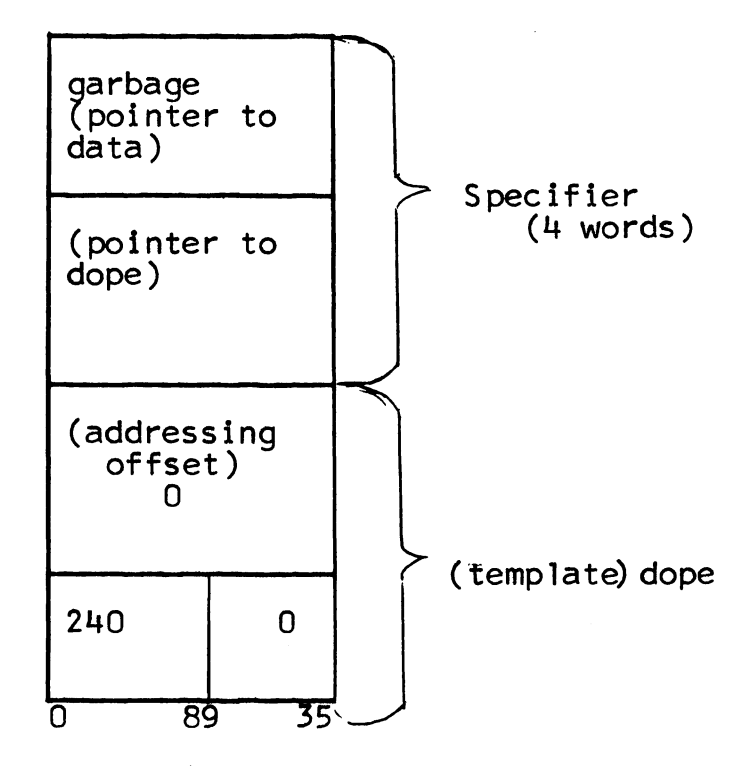

Command\_arg calls cv\_string\$cs to fill in the specifier<br>and dope in this structure so that arg1 is equal to char\_arg. Similarly, command arg sets arg2 equal to the (n+1)st<br>arg to its caller, and so on.

If n is not greater than count, co<mark>mmand\_arg\$return (n,</mark><br>count,arg) calls stgop\_\$cscs\_ to set char\_arg (nth argument count,arg) calls stgop\_\$cscs\_ to set char\_arg (nth argument<br>to command\_arg's caller) equal to arg. If n exceeds count, command\_arg simply returns.